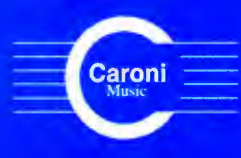

Vol. 6  $C. 2006$ 

**Works for Guitar**  **GREAT COMPOSERS** Latin America - Venezuela

> Antonio Lauro

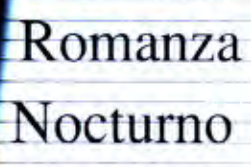

Oriente

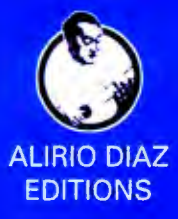

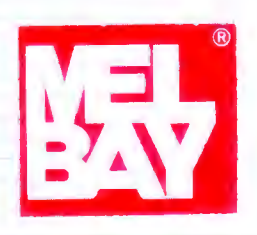

## Romanza

Antonio Lauro, 1982 Revised by Alirio Diaz

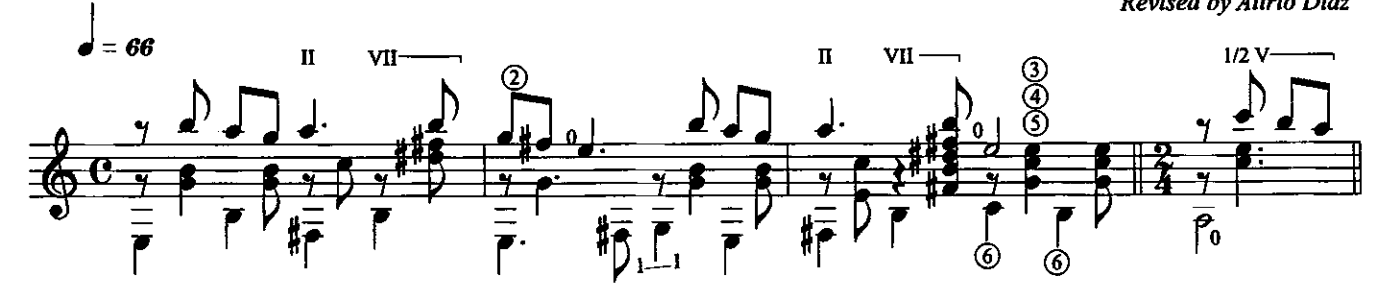

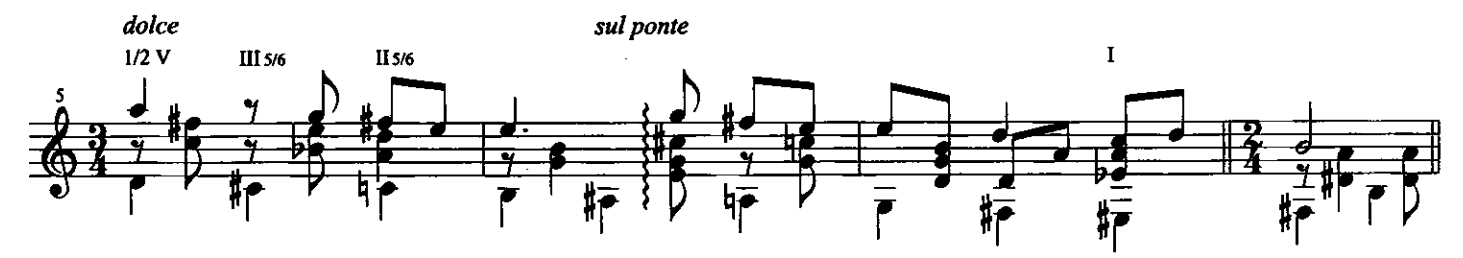

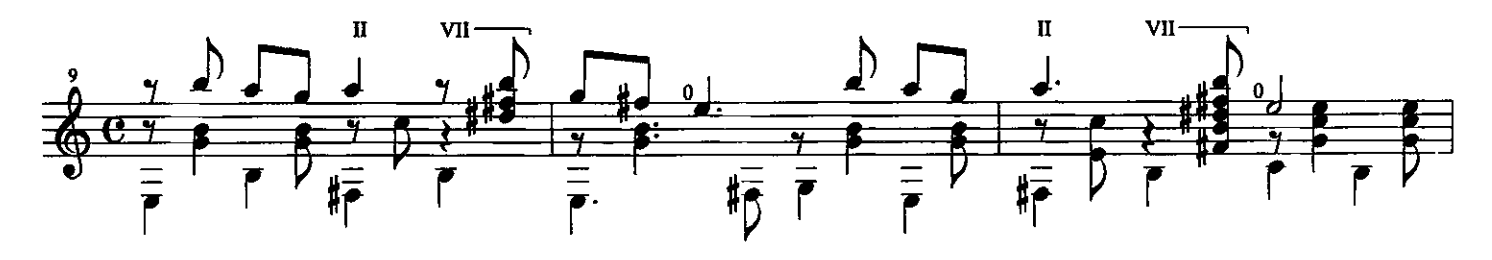

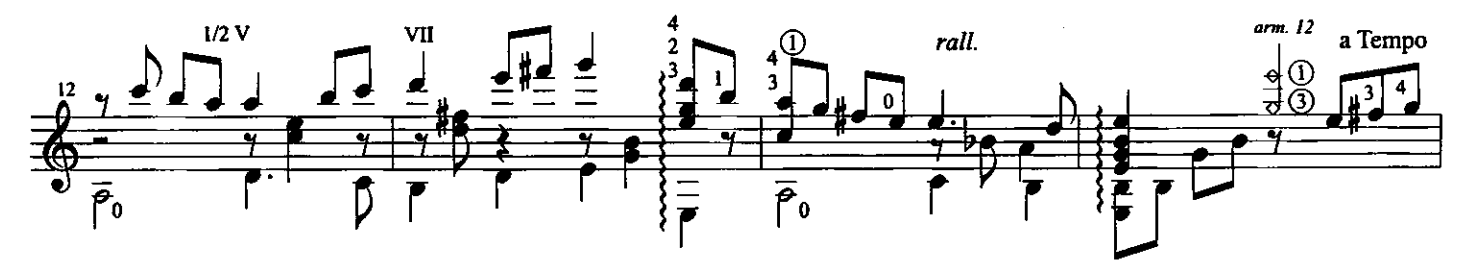

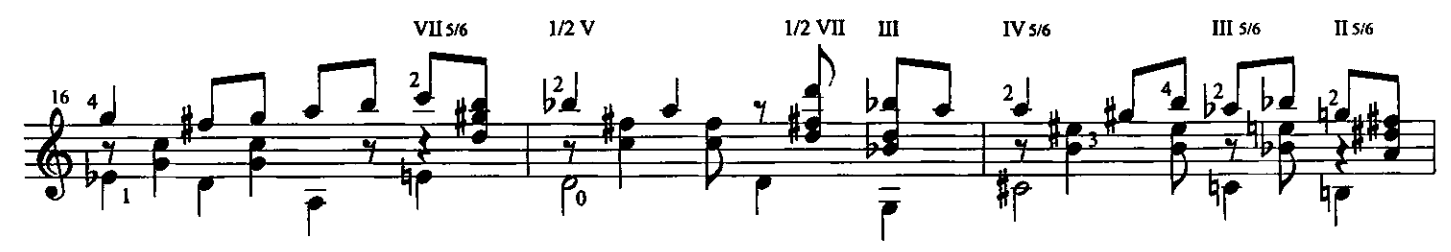

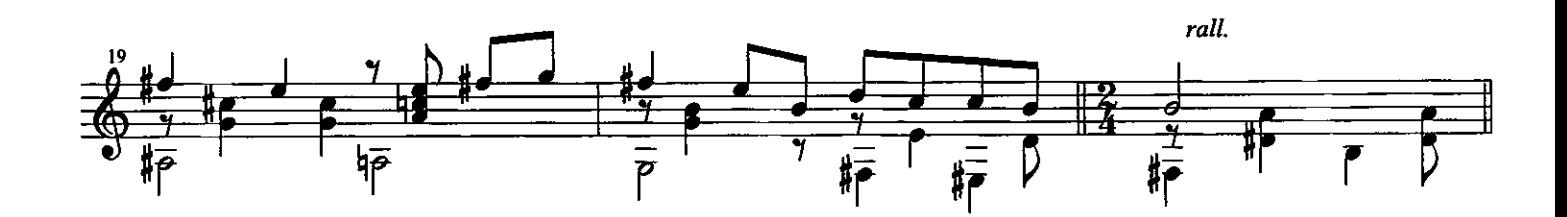

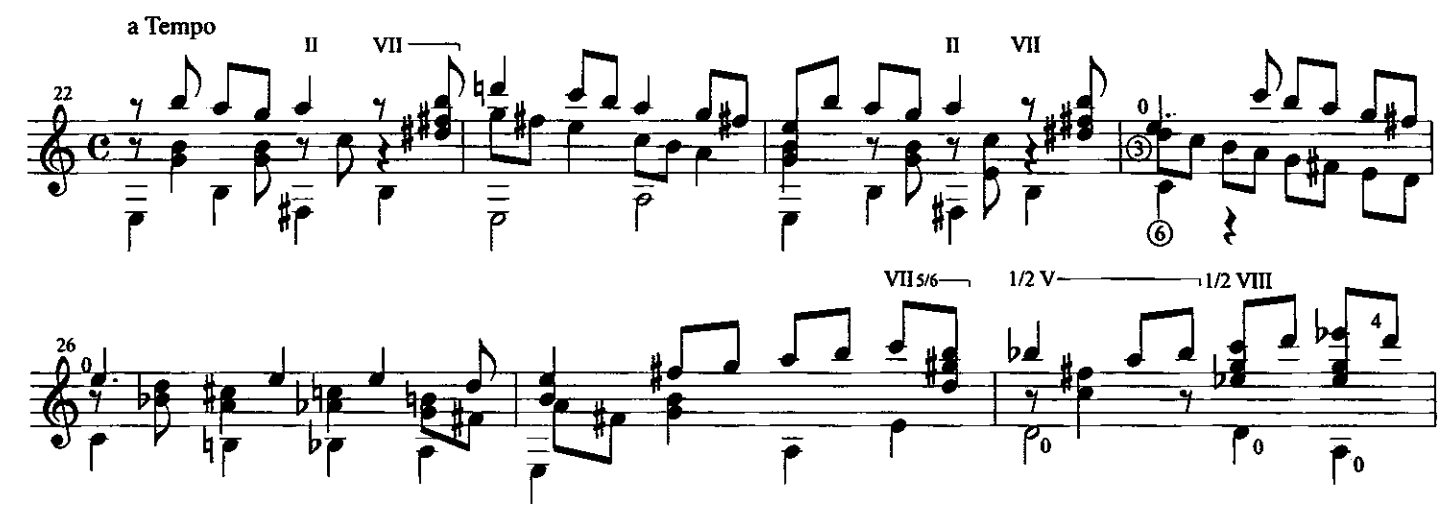

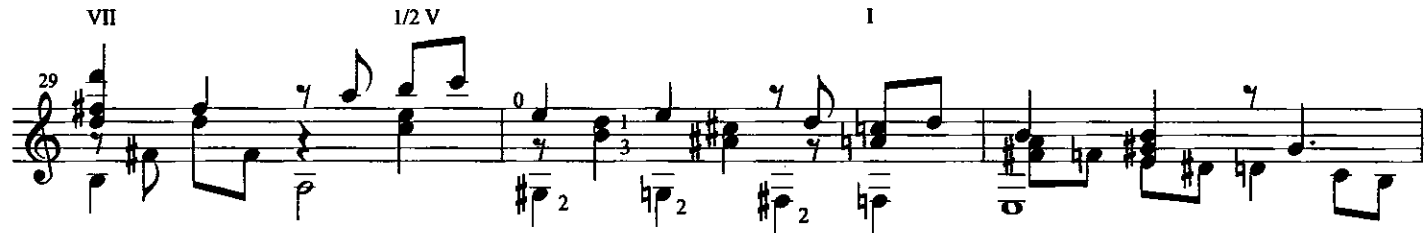

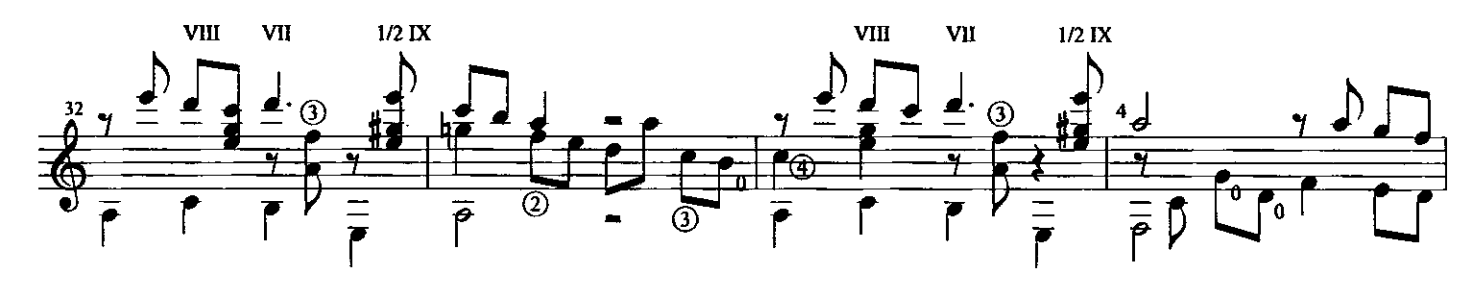

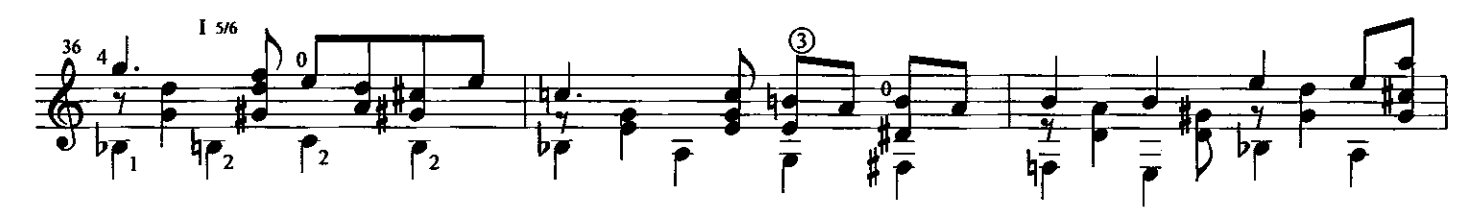

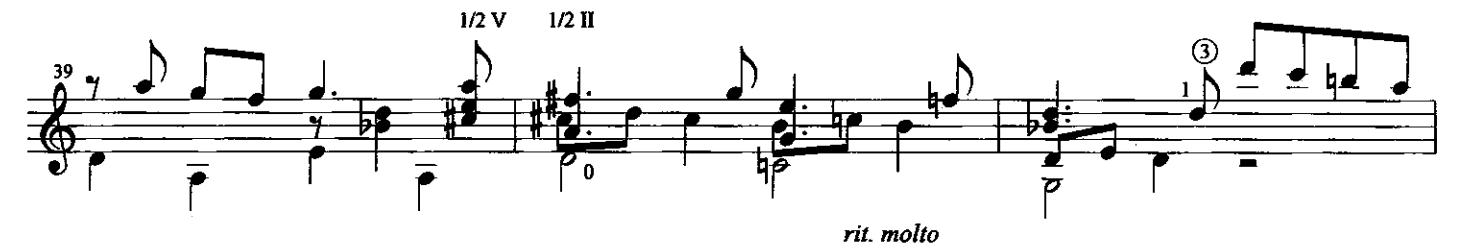

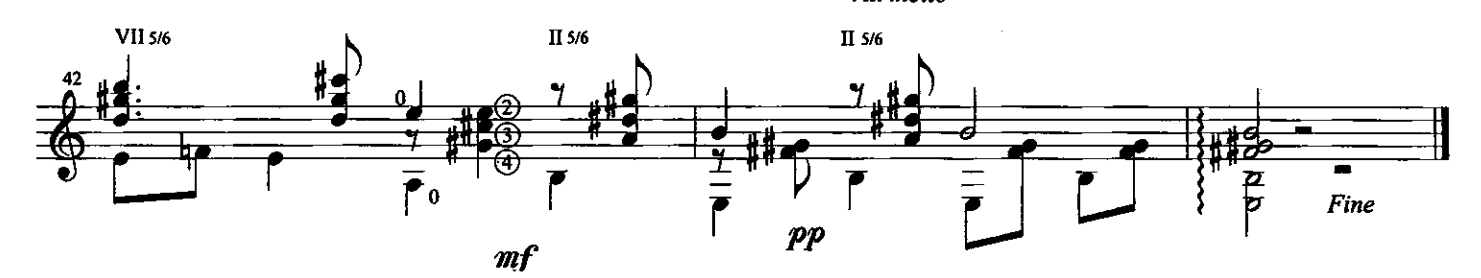

## Nocturno

Antonio Lauro Revised by Alirio Díaz

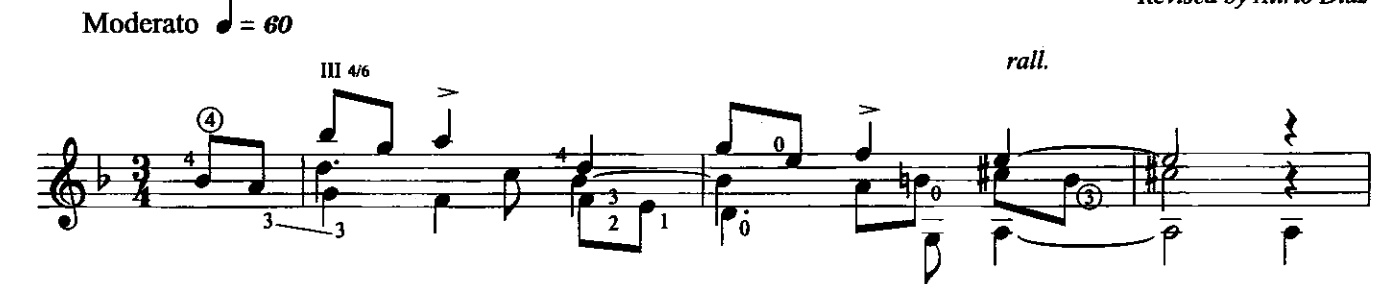

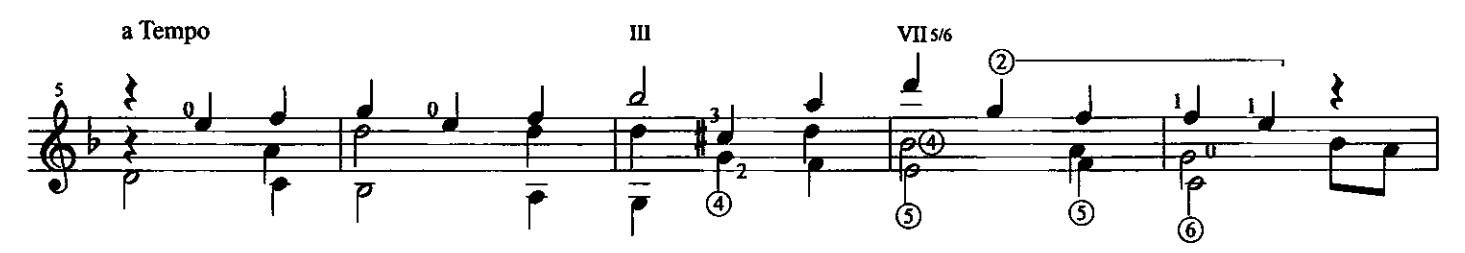

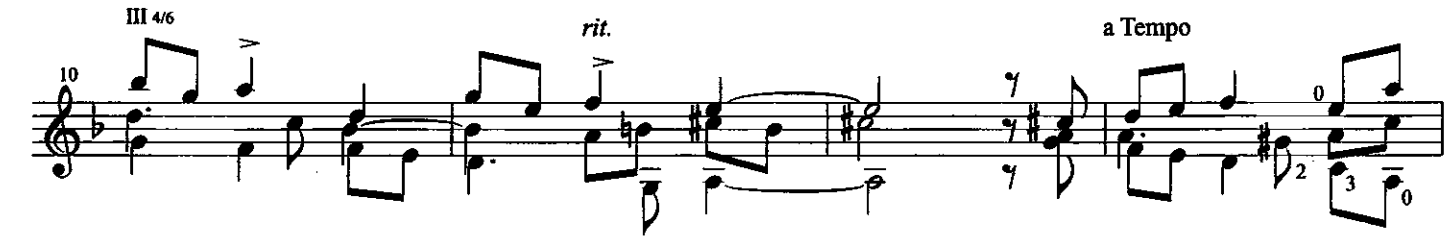

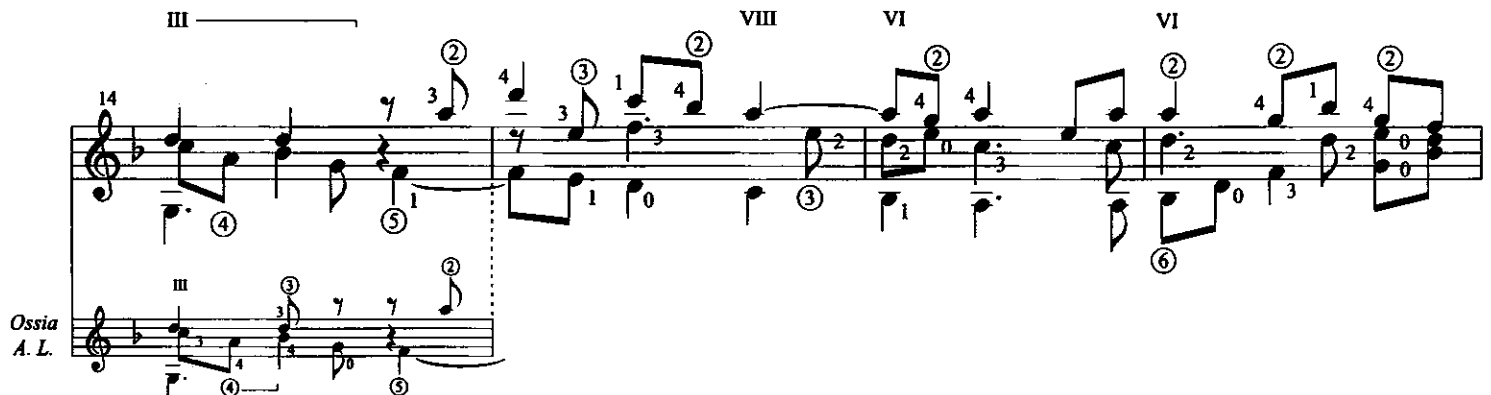

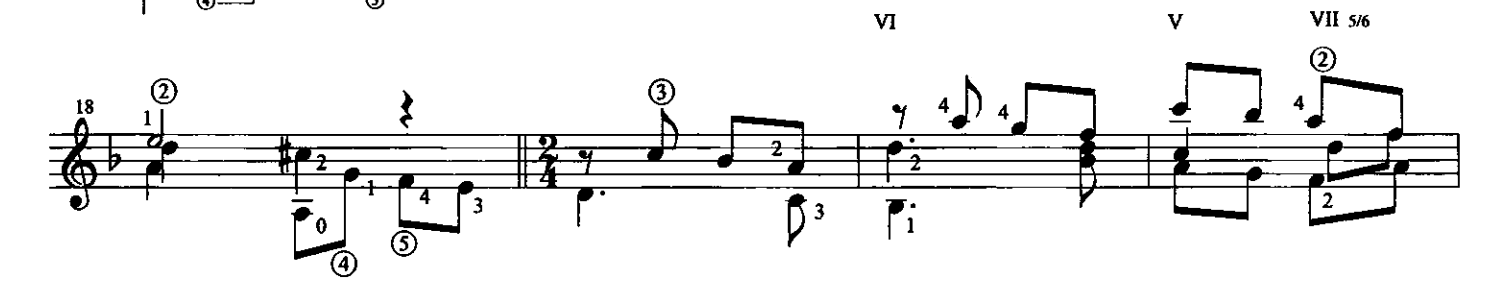

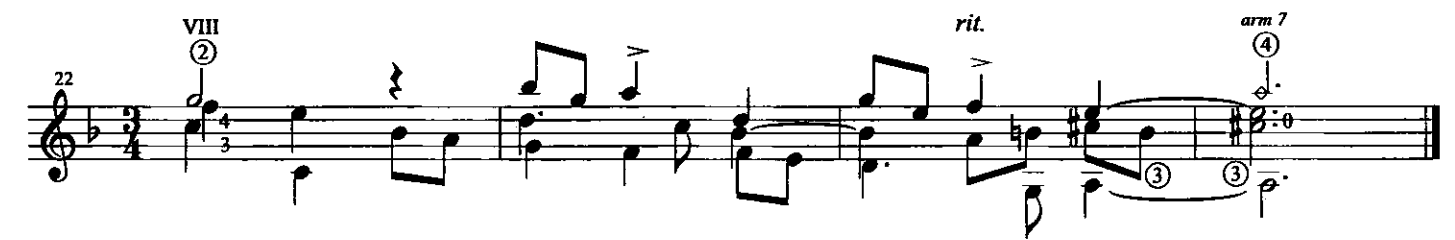

Exclusive Worldwide Copyright by Caroní Music<br>© 1998 International Copyright Secured, All Right Reserved

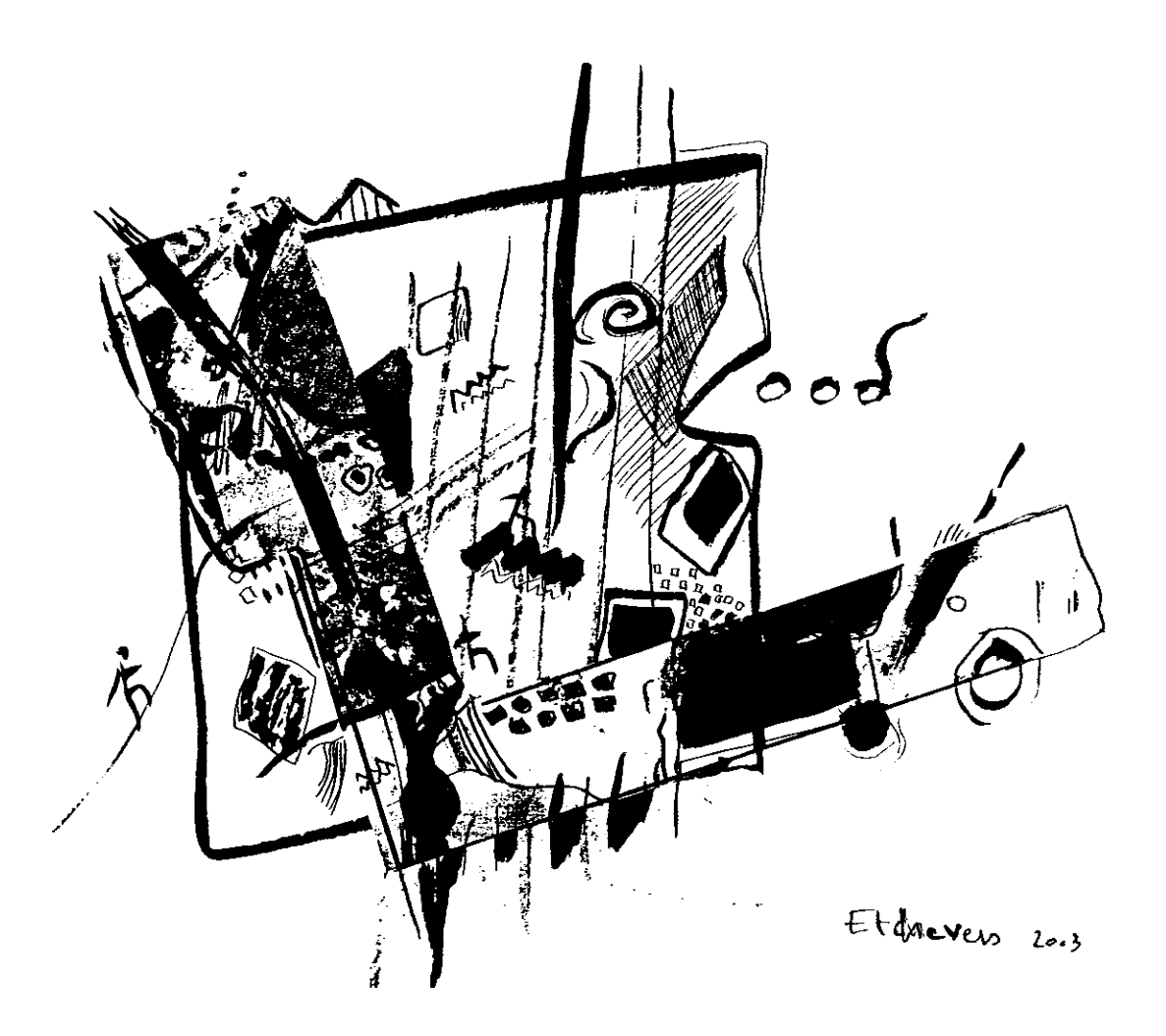

## Oriente

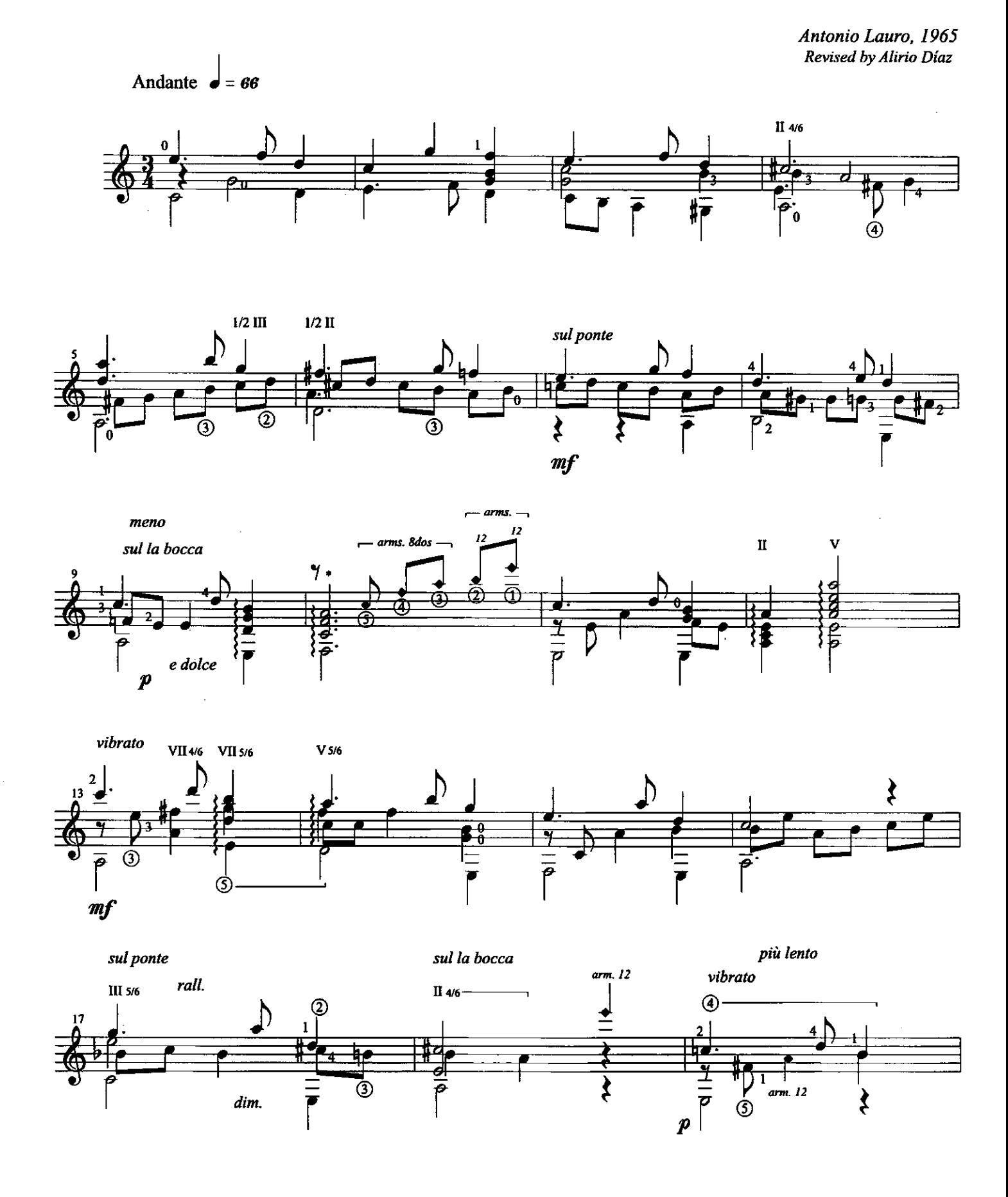

 $\sim$ 

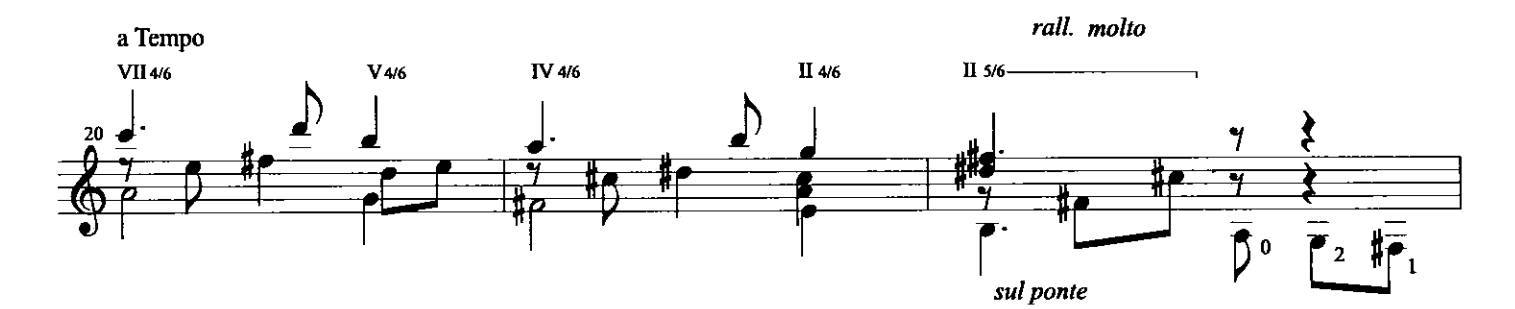

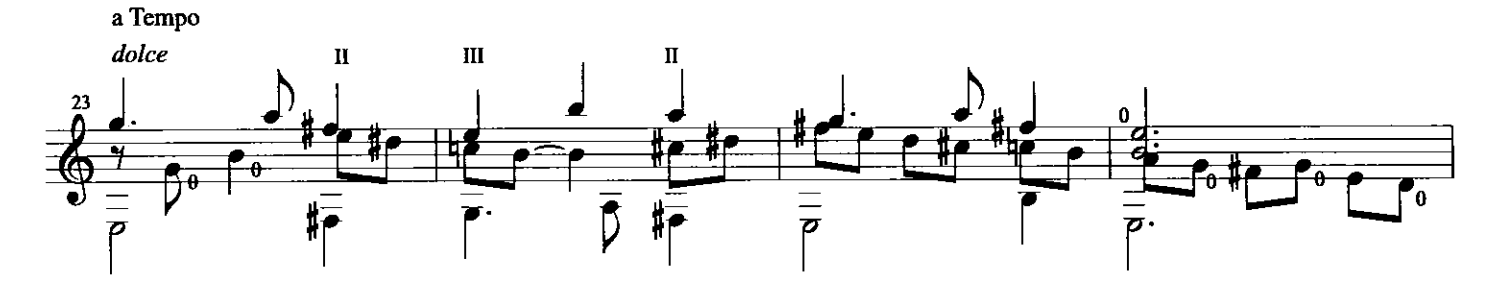

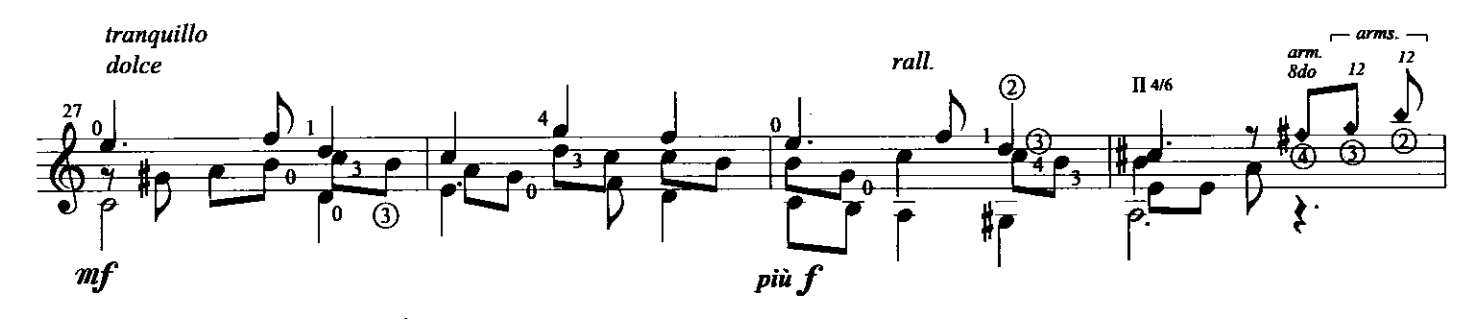

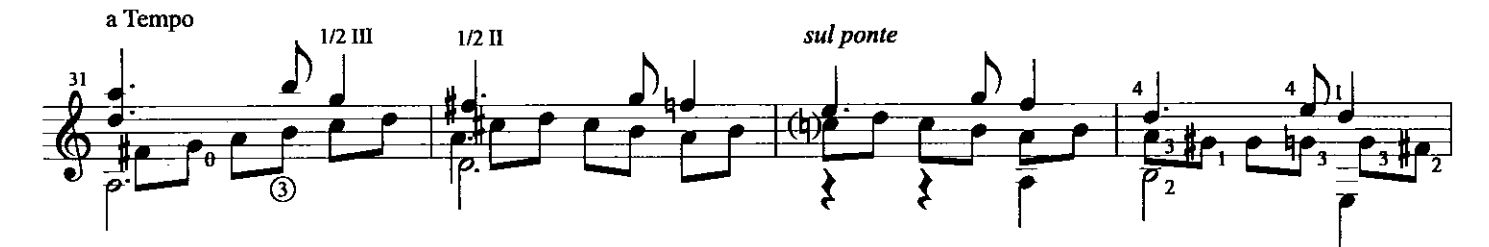

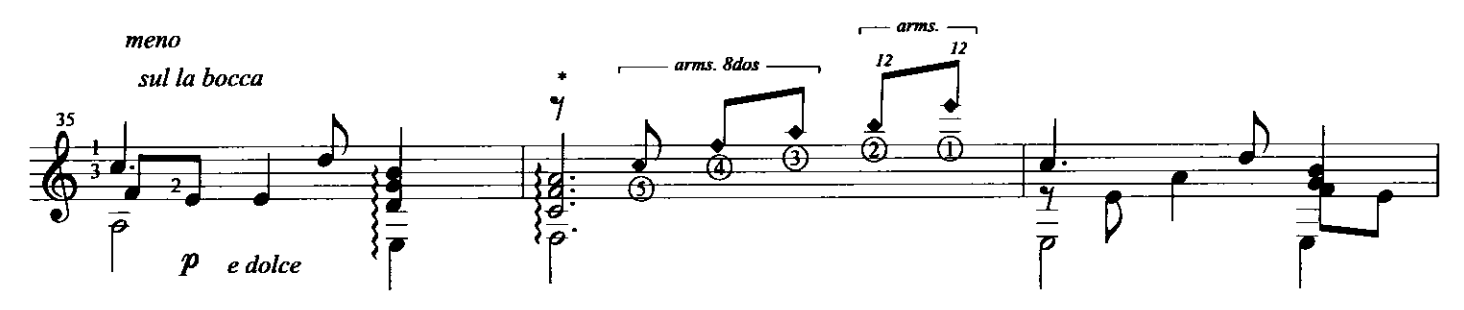

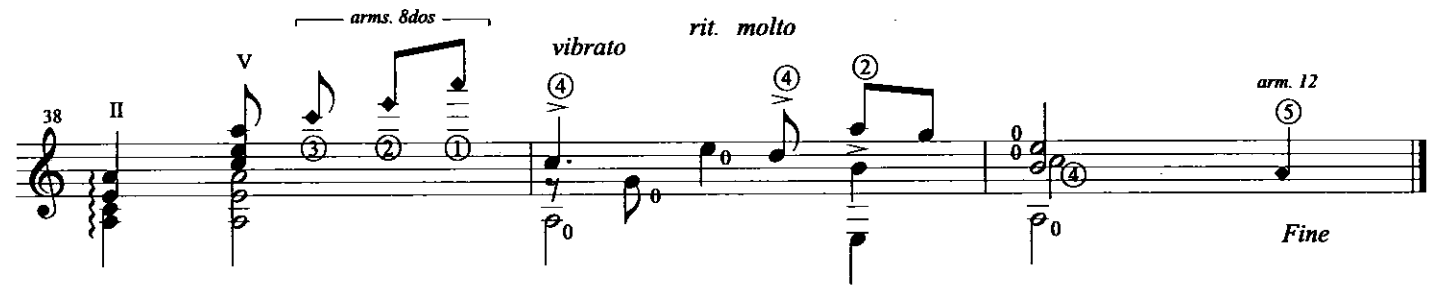